## **DAFTAR ISI**

## Halaman

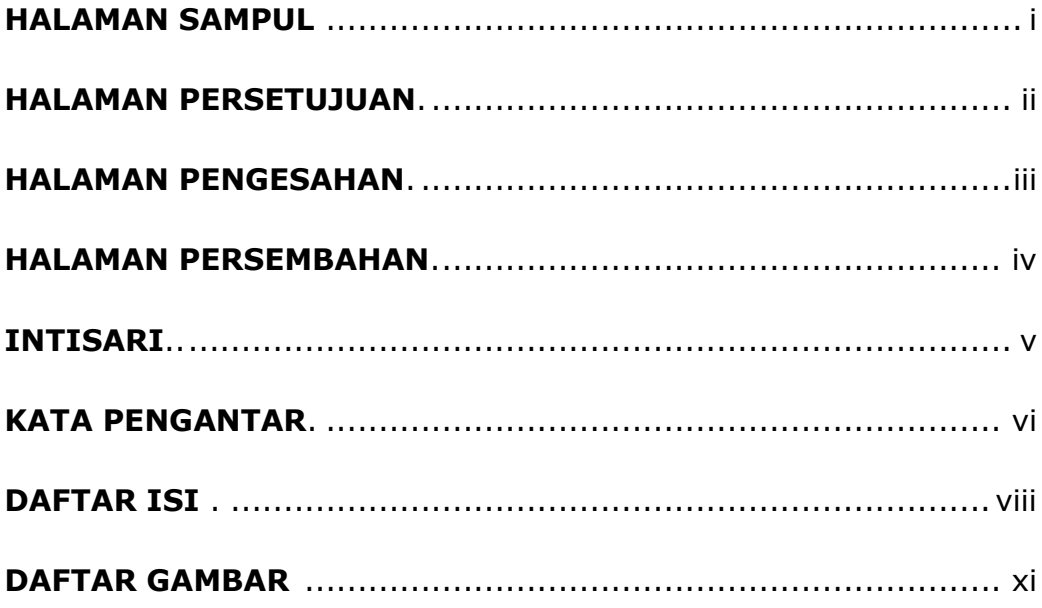

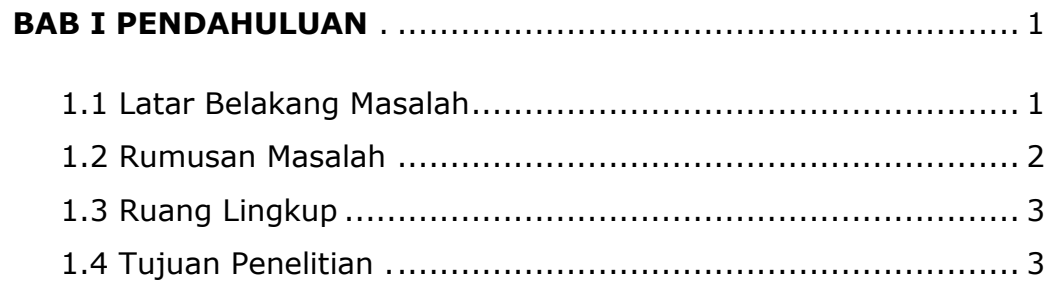

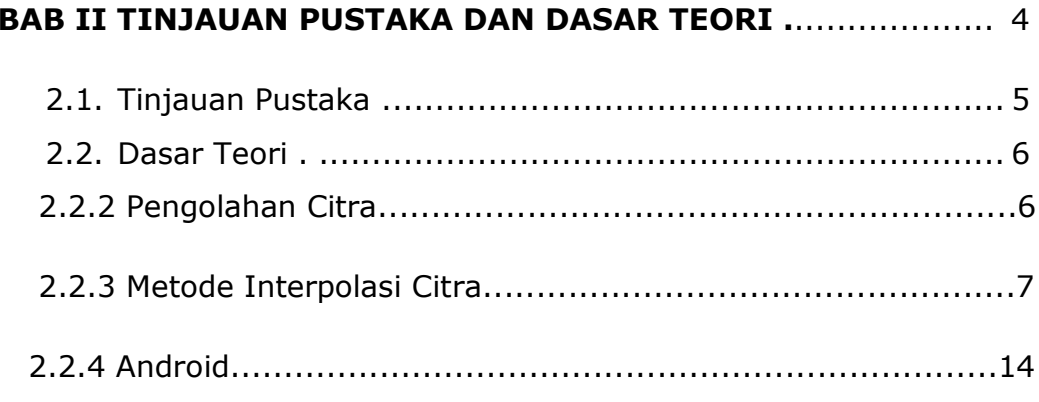

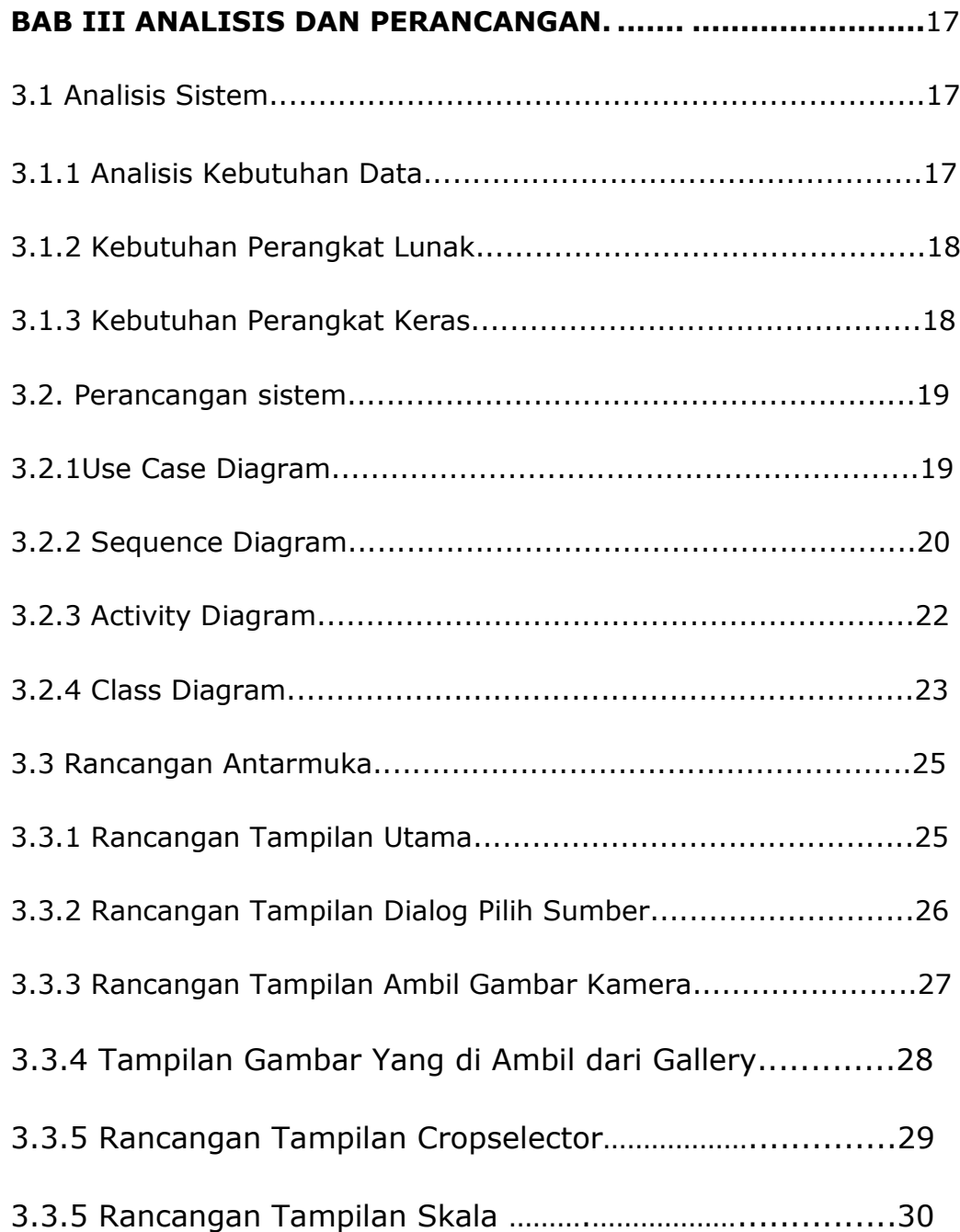

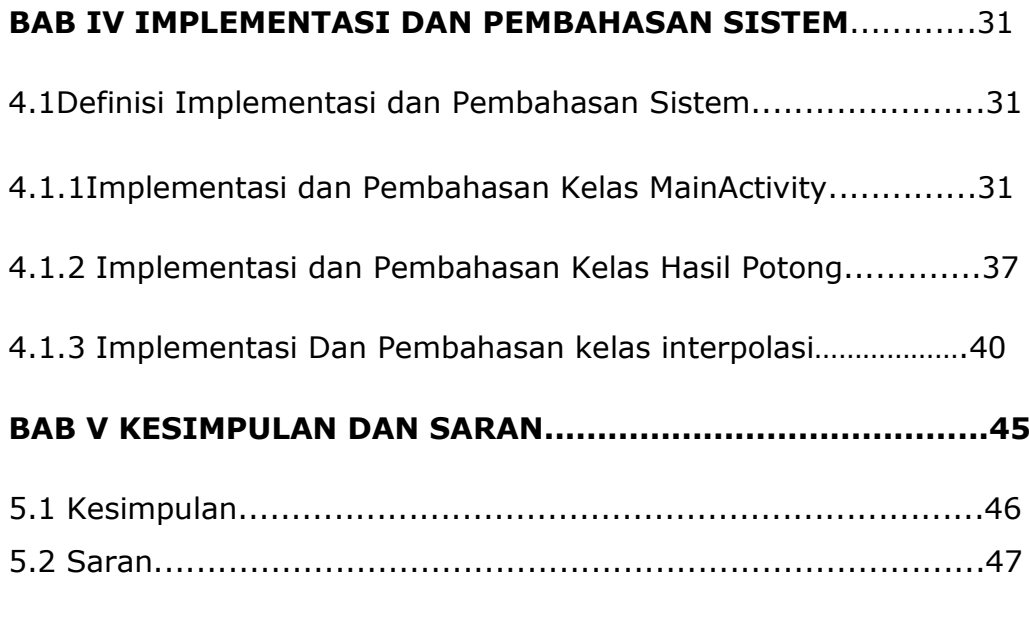

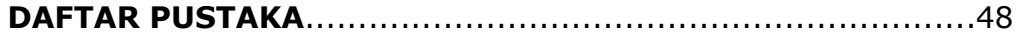

## **DAFTAR GAMBAR**

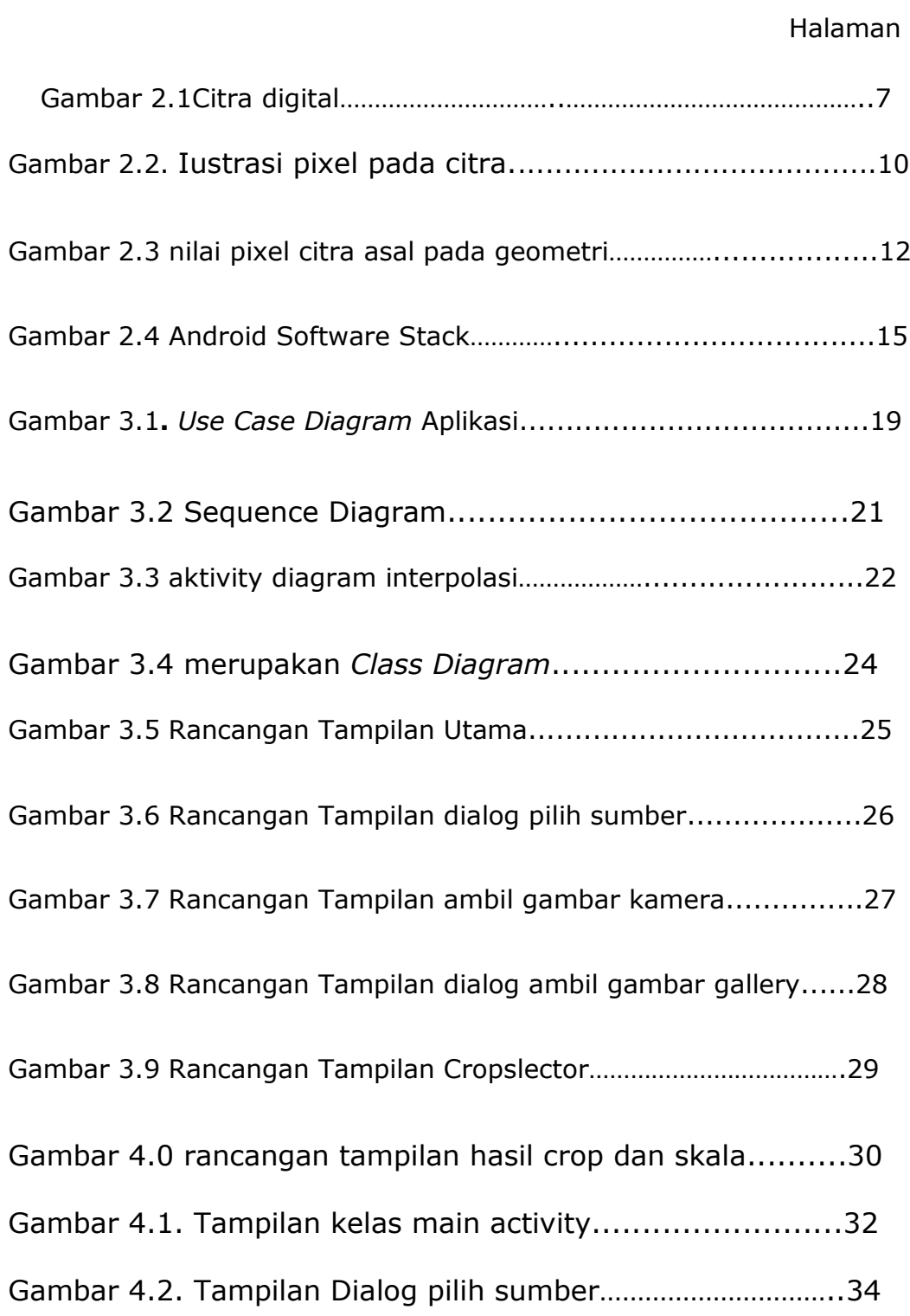

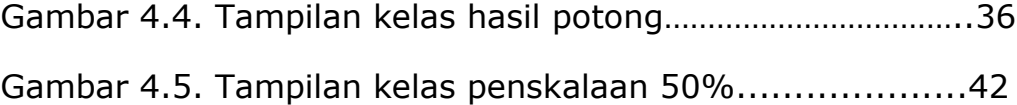